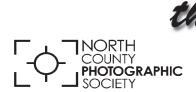

# he Leus Paper

**March 2016** 

News and Events of the North County Photographic Society... Inspired by Photography, Powered by Volunteers!

# Member Critique Session with Will Gibson & Susan Coppock Wednesday, March 23 at 6:30 p.m.

This year the deadline for entering the 2016 San Diego County Fair Exhibition of Photography is Friday, April 15, 2016. So, it is time for our March Member Critique!

The purpose of this critique session is to provide members of NCPS constructive feedback on up to two images that they are considering entering into the competition. The idea is to help YOU get ready to en-

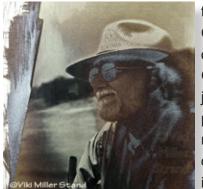

ter the 2016 San Diego County Fair Exhibition of Photography. Will Gibson is back and will join us as a popular panelist offering comments and suggestions on how to improve your images and best pre-

pare for the exhibition. See Will's work at his website: http://willgibsonphotography.zenfolio.com/

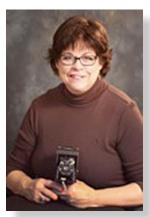

In addition, the talented
Susan Coppock enthusiastically agreed to share her extensive expertise as our second panelist. See Susan's work at: http://susancoppock.com/.
Thank you to both Will and Susan for the knowledge they bring to the table!

#### Preparing your images for the photo critique

- 1) Images must be JPG format and no larger than 5MB each.
- 2) File names must start with your name or initials and number one or two (for example: cb1 & cb2).

#### Submitting your images for the photo critique

- Log in to the NCPS web site at: http://www.nc-photo.org
- 2) Click on "Members Login" near the top of the page.
- 3) Enter your e-mail & password, then click "Log In."
- 4) Click on the "Member Share" tab.
- 5) Click on the "Upload Photo #1" button and wait for the selection window to open.
- 6) Select your first photo file from your computer and click "Open."
- 7) You'll see a download progress bar as your photo is transmitted.
- 8) Repeat steps 5-7 for your second photo using "Upload Photo #2"
- 9) You should receive an immediate e-mail confirmation. You can click on the link in these messages to get a visual confirmation that the photo was received in good order.

If you want to change a submission before the deadline, repeat steps 5-7 using "Upload Photo #X" to submit the replacement photo. The upload will overwrite your original submission and replace it with the new photo.

Make sure to have your images submitted **24 HOURS BEFORE** the meeting. Any questions, please send them to projectionist@nc-photo.org.

# **President's Corner**

by Kathleen Nash

# How do our photos make us feel?

Photography is not about the composition, lighting, or sharpness. It's about how it makes us feel. I have a friend who says that no matter where in the world I happen to be, my photos tend to be about the same subjects. I am attracted to these subjects because of how they make me feel. I bring to the photograph all my past experiences, where I've lived, and people I've known. The photographs we create give each of us an understanding of how they make us feel and how we see the world.

Please take the time to enter the San Diego Fair! You are great photographers! - Deadline is April 15!

# **Photo Shoot for March**

Wildflowers and Hawkwatch Date: Sunday, March 13, 2016

Time: 8:00 a.m. to dusk

**Location: Santa Ysabel / Borrego Springs** 

Illey Hawkwatch

Come join leader

ay. Swainson's

Barbara Swanson

This year we will be combining the Borrego Valley Hawkwatch with the Anza Borrego Desert Wildflower shoot. Come join leader Barbara Swanson for both or only part of the day. Swainson's hawks migrate north through Borrego Springs, often stopping

near town for the night. The number of birds taking off in the morning to catch a thermal varies (see http://borregohawkwatch.blogspot.com/) but from some locations we can be quite close to the hawks. We will meet at Dudley's in Santa Ysabel and leave from there at 8:00 a.m. (Daylight Savings Time). If there are few hawks, we will start our wildflower shoot instead. (Don't forget to set your clocks ahead at bedtime on Saturday night!)

We will regroup at the Anza Borrego Desert Visitor center at noon, so if you only want to photograph flowers you

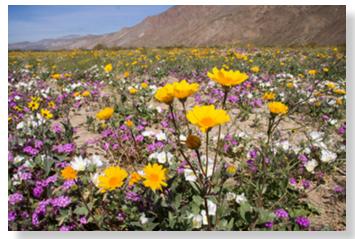

can meet us there. Bring lunch to eat at one of the picnic tables; we will be there until at least 1:00 p.m. Call Dan if you have trouble finding us. Often there is wildlife in this area. We will spend the afternoon scouting the best locations, including Henderson Canyon and Di Giorgio, for our late afternoon shoot and will leave shortly after sunset. Just last weekend (March 5) there were many blooming plants that are somewhat small, so bring a macro. Significant rain or high winds postpones the outing. For questions contact Dan Nougier at photoshoots@nc-photo.org or cell 619-884-1359.

# **Digital Photo Classes**

Mike McMahon continues his series of digital photo classes

Carlsbad Senior Center 799 Pine Ave. Carlsbad, CA 92008 760-602-4650

### Smartphone Photo Tips - March 16 @ 10:00 a.m. NEW!

Learn helpful tips on how to take better photos with your smartphone. Copying those photos to your home computer and/or a cloud service will be covered. Limited seating...this could be an especially large class.

### Picasa Part 3 - Projects - March 16 @ 1:00 p.m.

Picasa is a great tool for making photo slide shows and collages...come see how it's done. The e-mail and export functions of Picasa will also be covered.

**Picasa Alert!** -- Next week, Google will end support for the beloved free photo software, Picasa. After Tuesday, March 14th, you will not be able to download Picasa or get updates to your copy of Picasa. If you want to update your Picasa software...or download it for the first time...do it NOW!

In May, Google will give details on the closure of the online photo sharing site, Picasa Web Albums. They plan to move all existing PWA albums to the new Google Photos. In fact, if you have already loaded Google Photos and signed in, you may already be seeing your PWA albums. I will teach a class on Google Photos on April 27th at 1:00 p.m. Details at www.googlephotos.blogspot.com.

# Travel Photography - March 23 @ 10:00 a.m.

Planning a spring or summer trip? I'll pass along some great tips for bringing home your best travel photos ever. We'll discuss equipment, composition tips, and post-trip photo processing

# iPad Part 3 - Tips & Tricks - March 23 @ 1:00 p.m.

Continuing our iPad learning, this class will cover reading eBooks on your iPad, surfing the Internet, and using the iPad for e-mail.

# Ask Mike...

**Q.** Hey, Mike...if the battery is running low on my smartphone, what can I do to keep it going for as long as possible?

- **A.** 1) Reduce the brightness of (or turn off) your screen the screen is the No. 1 battery sapper!
- 2) Turn off unnecessary features (e.g. Wi-Fi, cellular service, Bluetooth, GPS/Location Services).
- 3) Turn on Airplane Mode it will kill most of the things listed in item 2 above.

While listening to music during a flight, Airplane Mode and a turned-off screen will get you many more minutes of music. While reading an eBook, Airplane mode and a very dim screen can get you through another chapter or two. Got a question? Send it to mike.techguy@gmail.com.

# February Photo Shoot Wrap-up by Dan Nougier

On Sunday afternoon, February 21, over a dozen members enjoyed a sunny outing at Swami's State Beach in

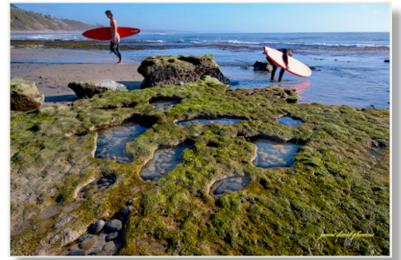

James David Phenicie

Encinitas. Everyone had a great time and managed to come away with some interesting photos. If you missed the outing, I suggest you plan a trip to Swami's this summer for your own tide pooling explorations. The Point Loma tide pools at the Cabrillo National Monument in San Diego is another excellent location. You'll want to go during a low tide of –1 foot or greater. Tide levels can be obtained at: https://tidesandcurrents.noaa.gov/tide\_predictions or the local newspaper. Have fun!! - Dan Nougier

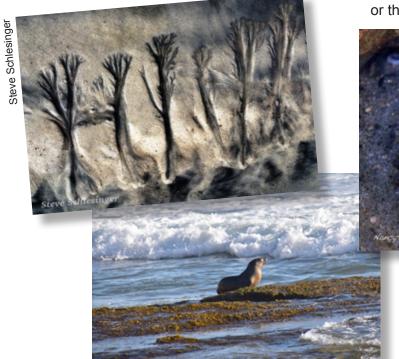

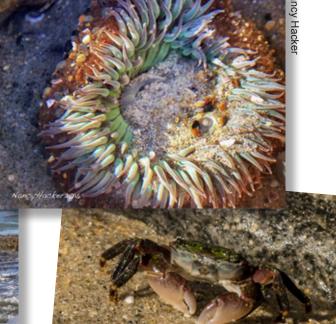

Kathy Nash

Judi Works

# Do You Have Camera Equipment to Sell?

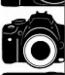

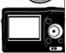

Bring your item(s) to a regular NCPS meeting and place them on one of the side tables with your name and the price. Too big to carry? Bring a photo!

# **April Member Share!**

Next month we resume our regular

Member Share feature at the NCPS

meeting. April's Member Share topic is:

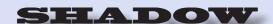

# March Meeting Wednesday, March 23 @ 6:30 p.m.

San Diego Botanic Garden (formerly Quail Gardens)
230 Quail Gardens Drive, Encinitas, CA 92024
Meet in the Ecke Building Meeting Room

Enter at the Front Gate - Exit at the Rear Gate Only The Front Gate is Locked at 7:00 p.m.

6:00 p.m. - Front Gate Opens

6:30 p.m. - Announcements & Greetings

6:45 p.m. - Fair Photo Critique

7:45 p.m. - Break & Refreshments

8:00 p.m. - Fair Photo Critique (continued)

First-time guests Free

Returning guests \$3.00

Annual Membership \$30 (Household \$35)

# **Contact Information**

Co-President: Steve Schlesinger president@nc-photo.org Co-President: Kathy Nash president@nc-photo.org Vice-President: Ted Whirledge vicepresident@nc-photo.org Treasurer: Nancy Jennings treasurer@nc-photo.org Secretary: Nancy Telford secretary@nc-photo.org Ed Stalder gatekeeper@nc-photo.org Gatekeeper: Hospitality: Deaney Gauntlett hospitality@nc-photo.org Historian: Sing Baker historian@nc-photo.org Mailbox: Nancy Jennings mailbox@nc-photo.org Nancy Jennings membership@nc-photo.org Membership: Member Show: Sandy Zelasko membershow@nc-photo.org Newsletter: Robert Conrad newsletter@nc-photo.org Photo Shoots: Dan Nougier photoshoots@nc-photo.org Jim Dease projectionist@nc-photo.org Projectionist: Programs: Sandy Zelasko programs@nc-photo.org Reception: Nancy Jennings reception@nc-photo.org Reception: Nancy Telford reception@nc-photo.org Sponsors: Mike McMahon sponsors@nc-photo.org Web Site: Fred Heinzmann website@nc-photo.org Facebook: Dennis Smith facebook@nc-photo.org

# **GOLD SPONSORS**

Please thank our sponsors for supporting the annual Member Show. Stop by their business and tell them you're an NCPS member!

# George's Camera

7475 Clairemont Mesa Blvd. San Diego, CA 92111 619-297-3544

and

3837 30th Street San Diego, CA 92104 858-633-1510

www.georgescamera.com

#### Kurt's Camera Repair

7811 Mission Gorge Rd. #E San Diego, CA 92120 (619) 286-1810 www.kurtscamerarepair.com

### **Nelson Photo**

3625 Midway Dr., Suite J San Diego, CA 92110 619-234-6621 www.nelsonphotosupplies.com

# Oceanside Photo & Telescope

918 Mission Ave. Oceanside, CA 92054 (760) 722-3348 www.optcorp.com

<sup>\*</sup>Please put NCPS in the subject line of all correspondence.

# SILVER SPONSORS

#### **Abe Ordover**

Cardiff, CA 92007 (858) 334-3699 www.ordovergallery.com

#### Citrus Frame Shop

1524 S. Citrus Ave.
Escondido, CA 92027
(760) 300-8181
www.facebook.com/CitrusFrameShop

#### **Encinitas Photo Center**

967 Highway 101 #107B Encinitas, CA 92024 (760) 436-0562 www.encinitasphoto.com

# Jim Cline Photo Tours

11387 Ocean Ridge Way San Diego, CA 92130 (858) 350-1314 www.jimcline.com

#### **Local Photo Classes**

7960 Silverton, Suite 125 San Diego, CA 92126 760-920-6380 www.localphotoclasses.com

#### Michael Seewald Galleries

1555 Camino Del Mar, Suite 312 Del Mar, CA 92014 (858) 793-3444 www.seewald.com

### PC Photo & Imaging

113 N. El Camino Real #B Encinitas, CA 92024 (760) 632-1790 www.pc-photo.net

# Pro Camera Repair

7910 Raytheon, San Diego, CA 92111 and 1763 Oceanside Blvd., Suite D Oceanside, CA 92054 (858) 277-3700

#### Sandra Lee Photography

Valley Center, CA 92082 (760) 749-2174 www.sandraleephotography.com

# Wayne Richard Photography

8838 La Cartera Street San Diego, CA 92129 (858) 248-5179 www.wayne-photo.com